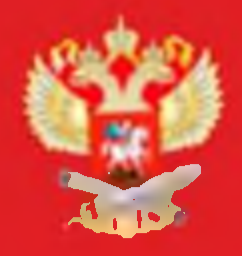

МИНИСТЕРСТВО ПРОСВЕЩЕНИЯ **РОССИЙСКОЙ ФЕДЕРАЦИИ** 

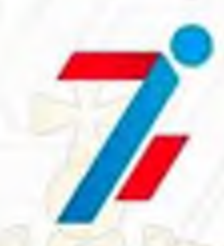

Федеральный центр организационно-методического обеспечения физического воспитания

## **СВИДЕТЕЛЬСТВО** PEΓ. Νο ΡΦ 25-27681 Школьный спортивный клуб

Школьный спортивный клуб "Хасанец"

Муниципальное казенное общеобразовательное учреждение "Средняя общеобразовательная школа пгтХасан Хасанского муниципального района"

ЗАРЕГИСТРИРОВАН ВО ВСЕРОССИЙСКОМ ПЕРЕЧНЕ (РЕЕСТРЕ) ШКОЛЬНЫХ СПОРТИВНЫХ КЛУБОВ

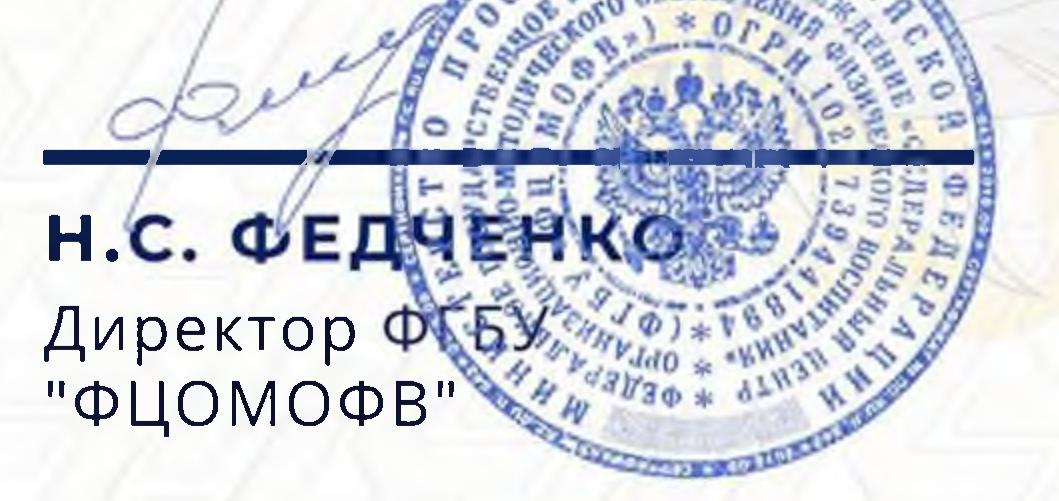

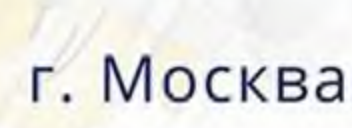

## 11.05.2022